# **Building a 3rd Generation Weather-Model System Test Suite**

#### Paul Madden • Tom Henderson

paul.a.madden@noaa.gov

### Definitions: Test Suite

- A collection of tests...
- ...that ensures against regression
- ...and gives a definitive pass/fail answer
- ...and automation
- ...and provides a framework.

## Definitions: *System* Test Suite

• Unit tests (e.g. xUnit) – small chunks

- System tests end-to-end
	- Compilers, MPI libraries, batch systems, task decomposition
- Evaluation
	- Run-vs-Baseline
	- Run-vs-Run

### Definitions: Test-Suite Generations

- Gen 0: No tests. Manual tests. TLAR.
- Gen 1: Shell scripts
	- Provide some framework and automation
	- Grow by accretion/duplication, comprehensible only by a few experts
- Gen 2: Higher-level languages
	- Code re-use, modularity via OO design
	- Imperative style

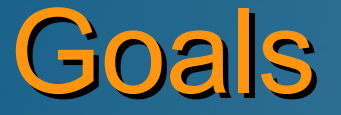

• For the code under test...

- Correctness
	- Run-vs-Baseline (ability to generate & use baseline)
	- Run-vs-Run
- Breadth
	- Builds with different compilers, MPI libraries
	- Suite to provide Platform Interface
		- e.g how to interact with batch system

### **Goals**

• For the test-suite users...

- Easy to configure and run
- Terse & verbose information in balance
- Test-suite run time & coverage in balance
	- "Standard" and "Long" suites
	- Use threads for concurrency!
- Fail early

### **Goals**

#### • For the test-suite developers...

- Modularity for model and platform
	- Model Interface: how to build, how a run signals success, which output files to compare, etc.
- Code re-use via libraries
- Simplicity for easy support
- Detailed logging for debugging

#### • Dependency-driven execution

- Declarative vs imperative
- Top level: define groups of comparable runs
	- Depends on: run definitions
- Middle level: define runs
	- Depends on: build definitions
- Bottom level: define builds
	- Depends on: external build automation system

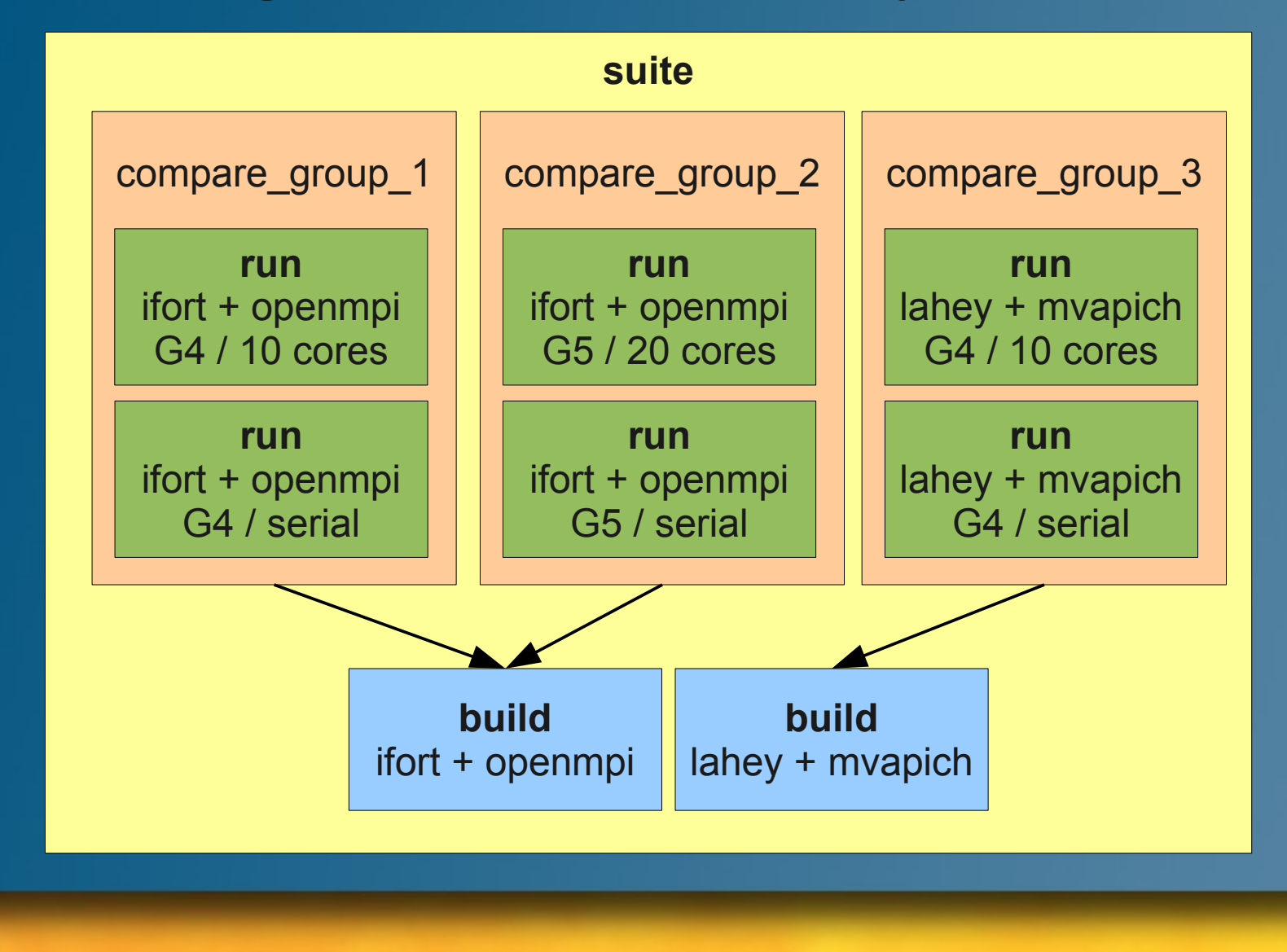

• Suites depend on compares • Compares tell suite: pass or fail • Compares depend on runs • Runs tell compares: here's my output • Runs depend on builds **• Builds tell runs: here are executables** • If several runs need a build, let *one* of them build it while the others wait

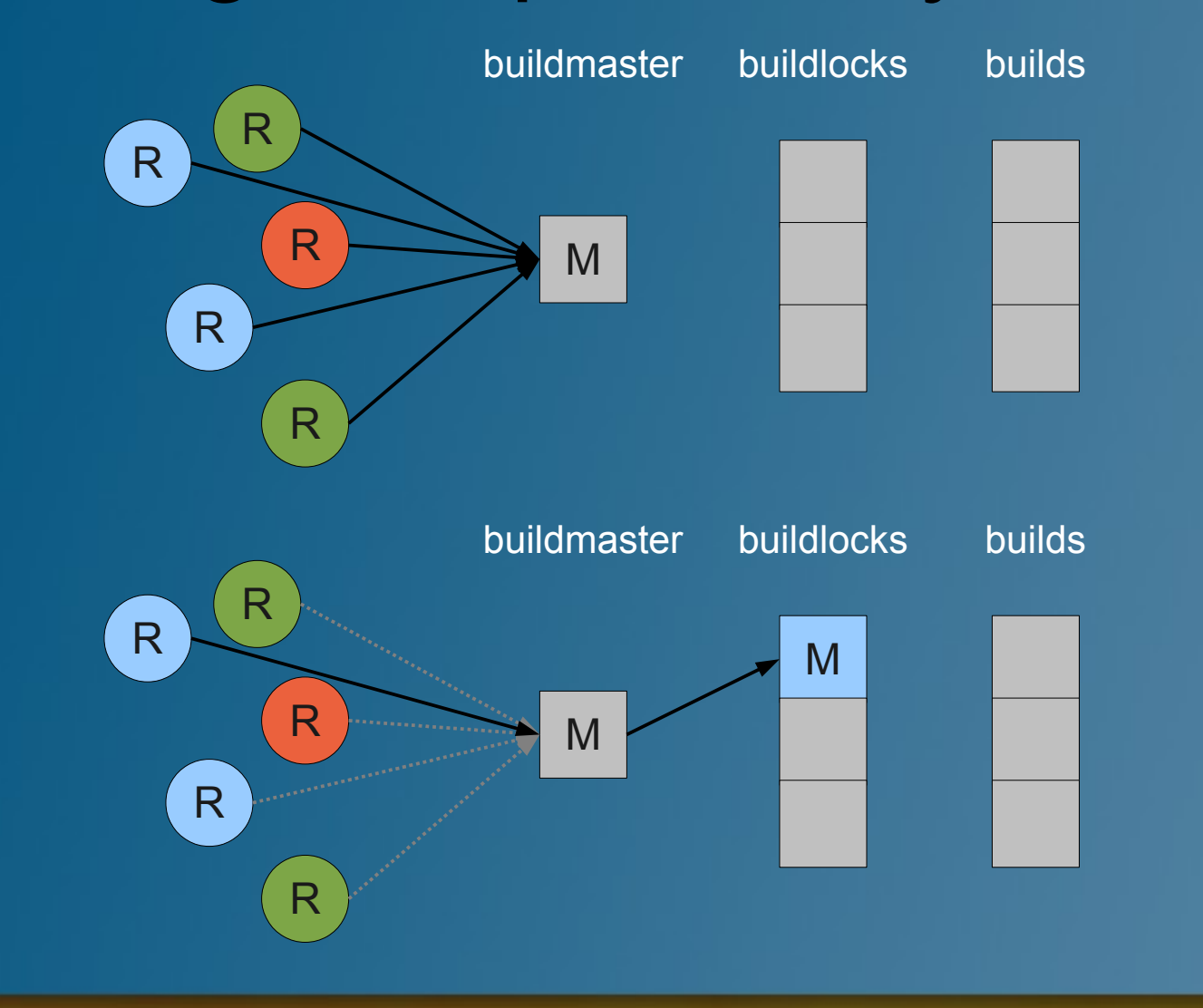

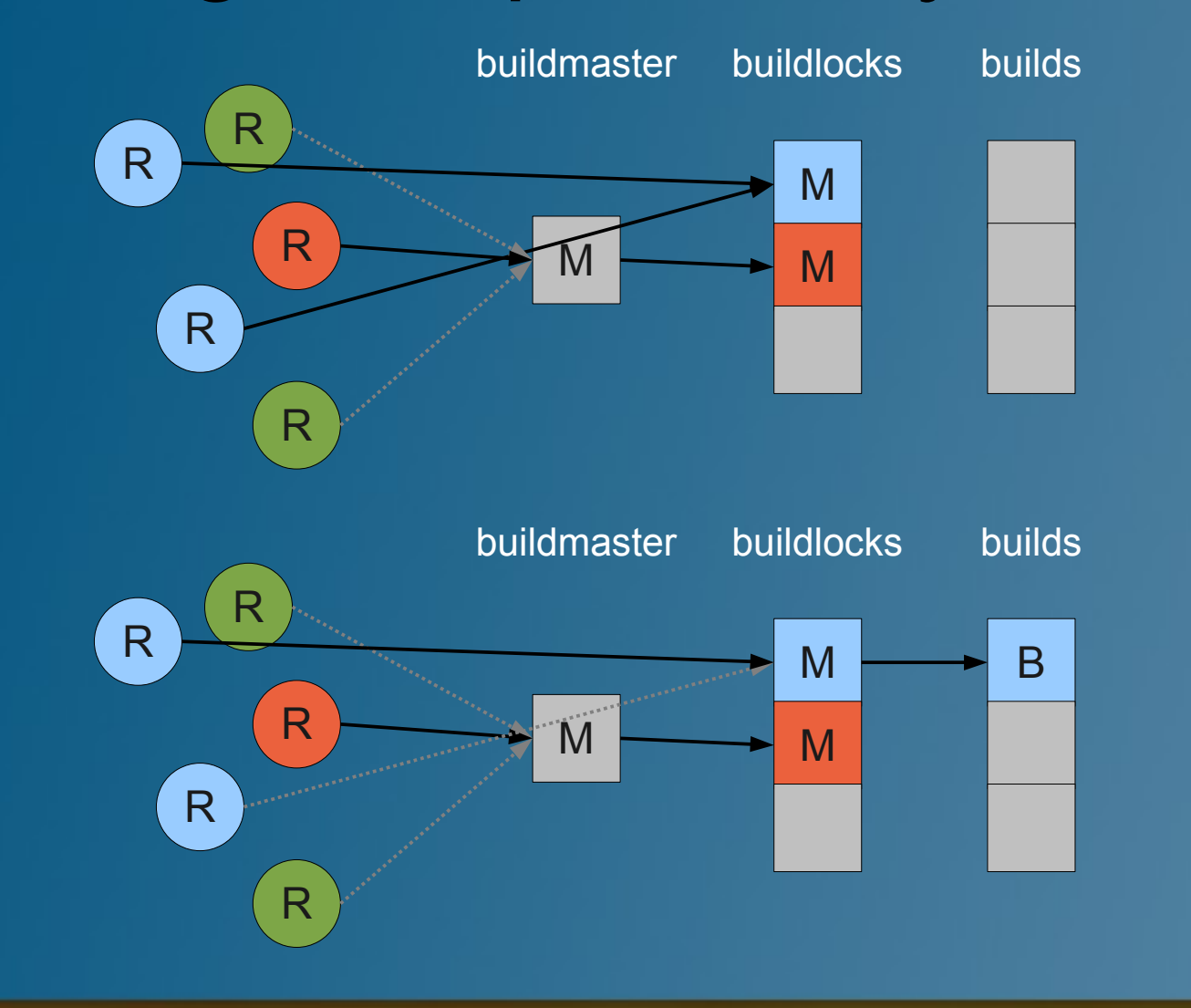

#### • Benefits

- No need to worry about order of operations
- Nothing is built or run unless needed
- No need for "if" conditionals in code
- No combinatoric blow-up

### • Suite definition

- "arch": which batch system, etc. to use
- "compare": groups of comparable runs
- Run names are *names of files* containing run definitions

arch: jet compare: compare\_group\_1: - ifort\_openmpi\_4\_10 - ifort openmpi 4 s compare\_group\_2: - ifort openmpi\_5\_20 - ifort openmpi 5 s compare\_group\_3: - lahey mvapich 4 10 - lahey mvapich 4 s

#### • Run definition

- filename: *ifort\_openmpi\_4\_10*
- "baseline": baseline snapshot to store or compare against
- "build": build to use
- "namelists": mods to apply to runtime Fortran namelist file

```
baseline: base_ifort_openmpi
build: ifort_openmpi
namelists:
   cntlnamelist:
     glvl: 4
     nz: 32
     physics: gfs
   queuenamelist:
     computetasks: 10
     maxqueuetime: 00:05:00
```
### • Build definition

- filename: *ifort\_openmpi*
- Configuration options map onto external build system

arch: intel mpi: openmpi par: parallel

create new file: conf/runs/ifort\_openmpi\_4\_20

extends: ifort\_openmpi\_4\_10 namelists: queuenamelist: computetasks: 20

modify suite file: conf/suites/standard

arch: jet compare: compare\_group\_1: - ifort\_openmpi\_4\_20 - ifort\_openmpi\_4\_10 - ifort\_openmpi\_4\_s compare\_group\_2: - ifort openmpi\_5\_20 - ifort\_openmpi\_5\_s compare\_group\_3: - lahey\_mvapich\_4\_10 - lahey mvapich 4 s

conf/runs/intel\_cpu\_gfs\_10

extends: intel\_cpu\_gfs build: intel\_cpu\_p namelists: queuenamelist: computetasks: "10" maxqueuetime: "00:05:00"

conf/runs/intel\_cpu\_gfs

baseline: intel\_cpu\_gfs namelists: cntlnamelist: glvl: 5 nz: 32 physics: 'gfs'

#### conf/builds/intel\_cpu\_p

arch: intel hw: cpu par: parallel

\$ nimts show run intel\_cpu\_gfs\_10

conf/builds/intel\_cpu\_p arch: intel hw: cpu par: parallel conf/runs/intel\_cpu\_gfs\_10 baseline: intel\_cpu\_gfs build: intel\_cpu\_p extends: intel\_cpu\_gfs namelists: cntlnamelist: glvl: 5 nz: 32 physics: gfs queuenamelist: computetasks: 10 maxqueuetime: 00:05:00

## Design: Comparisons

- Run-vs-run handled via suite definition
- Run-vs-baseline
	- nimts baseline produces "baseline" directory
	- Run definition defines which baseline the run should read/write
	- Runs compete via mutex system to contribute their output to baseline for their group
	- Presence of a "baseline" directory implies baseline comparison

### Design: Terse vs Verbose

#### • Immediate Logger

- Messages appear on console + in log file
- Output from different threads may be interspersed
- Delayed Logger
	- **Messages go only to log file**
	- Extremely verbose e.g. build output
	- Delayed logger messages collected & flushed, access to log file controled by mutex

# Design: Multithreaded for Speed

• One thread per compare group / run / build

- Concurrency derived from dependencies
- Each task proceeds when dependencies are satisfied
	- **e.g. Comparisons between runs in one** compare group happen as soon as *those* runs complete
	- Allows early-as-possible failure
- Front-end / compute-node work split

### Design: Convention Over Configuration

#### • Baselines

- Simple presence of "baseline" directory (real or symlink) implies "compare against baseline"
- Configuration
	- Build definitions in conf/builds
		- Any filename here can be referred to in a run definition
	- Run definitions in conf/runs
		- Any filename here can be referred to in a suite definition

## Design: Portability

- 6 methods define Platform Interface
	- Primarily batch-system issues (how to queue, monitor, delete jobs, etc.)
- 8 methods define Model Interface
	- How to prepare an isolated build, syntax of build command, how to check if a model run completed, which output files to compare or store
- Compile/link details left to model's build system

## Design: Portability

#### Model 1

#### Model 2

```
def arch build pre(buildspec)
                                         build=buildspec['build'].squeeze
                                        buildbase=build.sub(/\s*serial\s*\sqrt{,'')
                                         builddir=build.sub(' ','_')
                                         dstdir=buildspec['buildroot']+'/'+builddir
                                         FileUtils.mkdir(dstdir)
                                         logd "Made directory: #{dstdir}"
                                         n='FIMsrc'
                                        src=valid dir(File.expand path('../../'+n))
                                         dst=dstdir+'/'+n
                                        FileUtils.cp r(src,dst)
                                         logd "Copied #{src} to #{dst}"
                                        buildspec['buildsrc']=valid dir(dst)
                                         logd "Set build source directory: #{dst}"
                                         n='FIMrun'
                                        src=valid dir(File.expand path('../../'+n))
                                         dst=dstdir+'/'+n
                                         FileUtils.mkdir(dst)
                                         Dir.glob(src+'/*') do |e|
                                           FileUtils.cp(e,dst) unless File.directory?(e)
                                         end
                                        logd "Copied #\{src\}<sup>*</sup> to #\{dst\}"
                                         buildspec['buildrun']=valid_dir(dst)
                                         logd "Set build run directory: #{dst}"
                                      end
def arch build pre(buildspec)
   # no-op
end
```
### Implementation

#### • Driver code in Ruby

- Good maintenance & extension experiences
- Dynamic dispatch, e.g. command-line arguments translated directly to method calls
- Good libraries like
	- Logger: immediate and delayed logs
	- Thread: multithreading & mutexes
	- YAML: config files
	- MD5: test-suite data set verification
	- Fortran namelist handler (custom)

### Experiences So Far

- Testing NIM model on two supercomputers
- Adapted test suite to FIM model for continuous integration tests on new system
- Developers already modifying their own test suites
- Re-used some components for non-model test suite
- Goals met

### Thanks.